## **「惣菜管理士」 企業一括受講申込方法(受講生がすること)**

以下は、惣菜管理士養成研修を「企業の教育担当者」が受講申込を取りまとめ「企業で請求書払い」をする際の受講生 の申込手順です。事前にマイページで受講生個人のアカウントを登録し(取得者の方はデータ移行も済ませる)、教育 担当者から専用URLを受け取った後、申込❶~❾を行ってください。

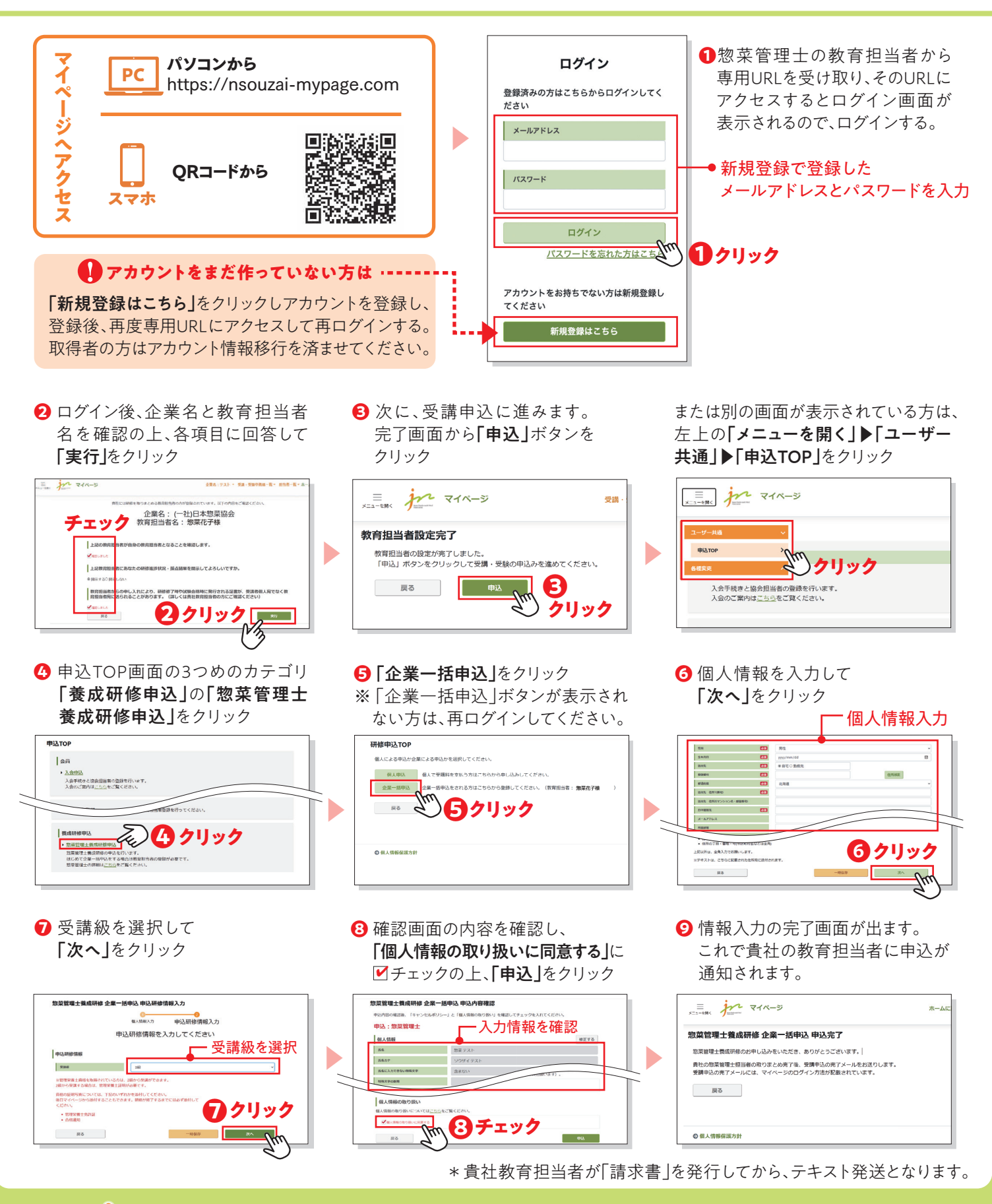

ご不明な点等はメールにてお問い合わせください。 一般社団法人日本惣菜協会 教育事業運営チーム 宛 | 区 kensyu@nsouzai-kyoukai.or.jp